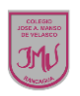

## "**El mundo de los software** "**2°**

## **OBJETIVO**

Resumir contenidos de la unidad 1, además dibujar un computador utilizando líneas rectas, curvas, cuadrado, círculos, triángulos, rombos y polígonos.

1.- Observa y escribe el nombre de las siguientes líneas y figuras.

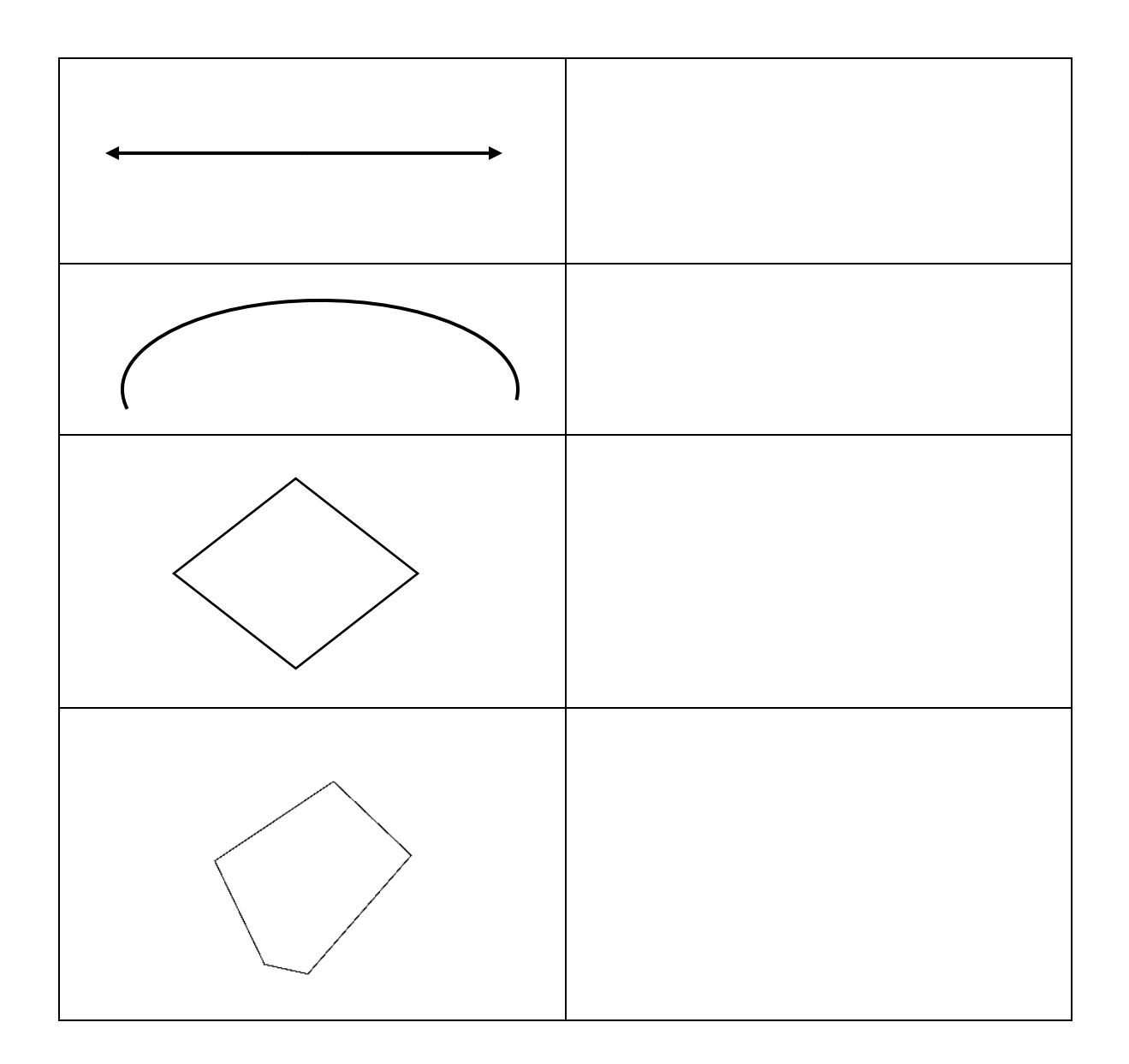

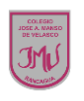

2.- Realiza el bosque de un computador utilizando los tipos de líneas y figuras vistos en la actividad anterior.